# **ECE 463/663 - Homework #11**

LQR Observers. Due Monday, April 24th Please submit as a hard copy, email to jacob.glower@ndsu.edu, or submit on BlackBoard

# **Kalman Filters**

**Cart and Pendulum (HW #4):** The dynamics for a cart and pendulum system with sensor and input noise is as follows

$$
s\begin{bmatrix} x \\ \theta \\ \dot{x} \\ \dot{\theta} \end{bmatrix} = \begin{bmatrix} 0 & 0 & 1 & 0 \\ 0 & 0 & 0 & 1 \\ 0 & -29.4 & 0 & 0 \\ 0 & 26.133 & 0 & 0 \end{bmatrix} \begin{bmatrix} x \\ \theta \\ \dot{x} \\ \dot{\theta} \end{bmatrix} + \begin{bmatrix} 0 \\ 0 \\ 1 \\ -0.667 \end{bmatrix} (F + \eta_u)
$$
  
\n
$$
y_1 = x + n_x
$$
  
\n
$$
y_2 = \theta + n_{\theta}
$$

where there is Gaussian noise at the input and output

*mean zero, standard deviation 0.2*  $n_u$ ~ $N(0, 0.2^2)$ *mean zero, standard deviation 0.1*  $n_x$ ~ $N(0, 0.05^2)$ *mean zero, standard deviation 0.01*  $n_e$  ~ N(0, 0.01<sup>2</sup>)

**Problem 1)** Use a servo-compensator to force the DC gain to one (i.e. use the servo compensator from homework set #10.

The plant  $+$  servo  $+$  noise is

```
Г
      L
      L
        sX
        sZ
              1
              \rfloor\Big| =Γ
                    L
                    \mathsf{L}A 0
                       Cx 0
                                1
                                \rfloor\overline{\phantom{a}}Γ
                                  L
                                  \mathbf{r}X
                                     Z
                                         1
                                         \rfloor|+Γ
                                               L
                                               \mathbf{r}B
                                                  0
                                                     1
                                                     \rfloor|F +Г
                                                             L
                                                             L
                                                                 0 B 0 0
                                                                −1 0 1 0
                                                                                 1
                                                                                 \rfloor\overline{\phantom{a}}Г
                                                                                   L
                                                                                   \mathsf{L}\mathbf{r}\mathsf{L}\mathsf{L}\mathsf{L}R
                                                                                      nu
                                                                                      nx
                                                                                      nq
                                                                                            1
                                                                                            」
                                                                                            \overline{\phantom{a}}\overline{\phantom{a}}\overline{\phantom{a}}\overline{\phantom{a}}\overline{\phantom{a}}>> A = [0,0,1,0;0,0,0,1;0,-29.4,0,0;0,26.133,0,0]
>> B = [0;0;1;-0.667];
>> C = [1, 0, 0, 0];>> D = 0;
>> A5 = [A, zeros(4,1);C,0];
>> B5r = [0;0;0;0;-1];
>> B5u = [B;0];
>> B5x = [0;0;0;0;1];
>> B5q = [0;0;0;0;0];
>> C5 = [C, 0];
>> K5 = lqr(A5, B5u, diag([0,0,0,0,3]),1);
>> X0 = zeros(5,1);>> R = 0*t + 1;>> nu = randn(size(t))*0.2;
```

```
>> nx = \text{randn}(size(t)) * 0.05;>> nq = \text{randn}(size(t)) * 0.01;
```
#### No Noise:

```
\Rightarrow y = step3(A5-B5u*K5, [B5r,B5u,B5x,B5q],C5,D5,t,X0, [R,nu*0,nx*0,nq*0]);
>> plot(t,y)
```
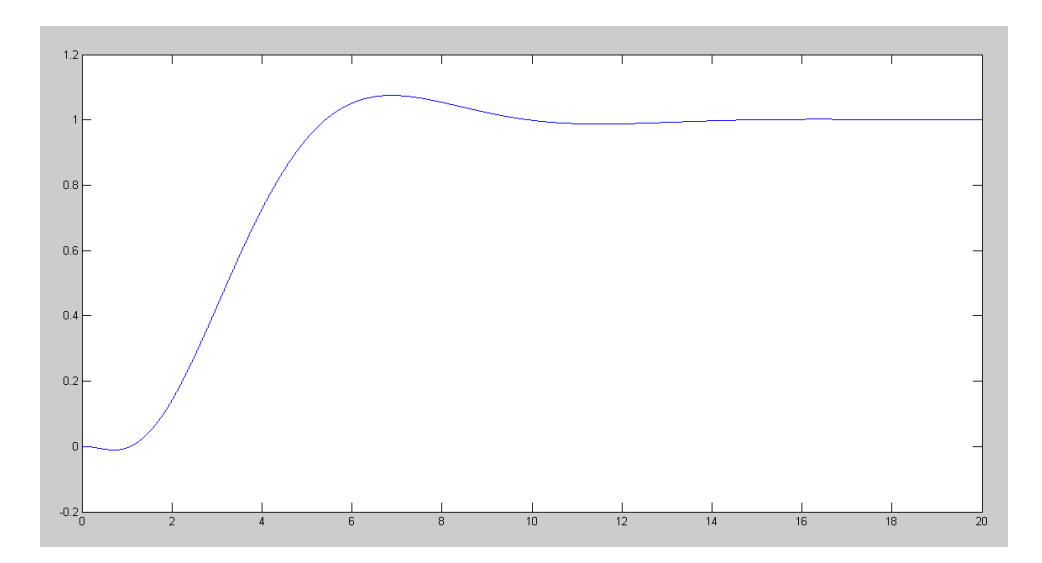

## With Noise

```
>> y = step3(A5-B5u*K5, [B5r,B5u,B5x,B5q],C5,D5,t,X0,[R,nu,nx,nq]);
>> plot(t,y)
```
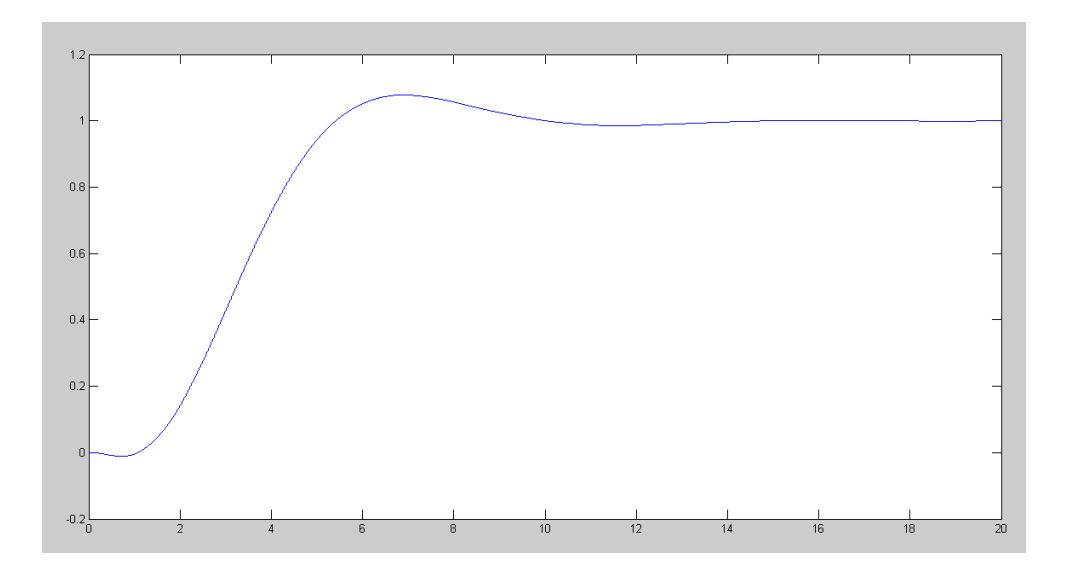

**Problem 2)** Design a full-order observer using pole-placement to place the observer poles at

- $\cdot \{ -3, -4, -5, -6 \}$
- Simulate the response of the cart with noise added at the input and output.
- Plot the states of the plant and the observer with noise,.

The plant  $+$  servo  $+$  observer is:

```
Γ
L
\mathsf{L}\mathbf{r}\mathbf{r}sX
   sZ
  sXe
         1
         \rfloor\overline{\phantom{a}}\overline{\phantom{a}}\overline{\phantom{a}}=
                Γ
                L
                \mathsf{L}\mathbf{r}\mathbf{r}A −BKz −BKx
                   Cx 0 0
                  HC −BKz A − BKx − HC
                                                          ⅂
                                                          」
                                                          \overline{\phantom{a}}\overline{\phantom{a}}\overline{\phantom{a}}\lceilL
                                                            \mathsf{L}\mathsf{L}\mathsf{L}X
                                                                Z
                                                               Xe
                                                                    1
                                                                    \rfloor\overline{\phantom{a}}\overline{\phantom{a}}\overline{\phantom{a}}+
                                                                          Γ
                                                                          L
                                                                          \mathsf{L}\mathbf{r}\mathbf{r}0 B 0 0
                                                                             −1 0 0 0
                                                                              0 0 Hx Hq
                                                                                                   ⅂
                                                                                                   」
                                                                                                   \overline{\phantom{a}}\overline{\phantom{a}}\overline{\phantom{a}}\lceilL
                                                                                                     \mathsf{L}\mathsf{L}\mathbf{r}\mathbf{r}\mathsf{L}R
                                                                                                        nu
                                                                                                        nx
                                                                                                        nq
                                                                                                             1
                                                                                                             \rfloor\overline{\phantom{a}}\overline{\phantom{a}}\overline{\phantom{a}}\overline{\phantom{a}}\overline{\phantom{a}}>> Hx = ppl(A', C', [-3, -4, -5, -6])'
          18.0000
        -27.6324
       145.1330
      -141.2504
    >> Hq = zeros(4,1)
             0
            \Omega 0
             0
    >> C = [1, 0, 0, 0, 0, 1, 0, 0];>> H = [Hx, Hq];
    >> Kx = K5(1:4);
    >> Kz = K5(5);
    >> A9 = [A, -B*Kz, -B*Kx; Cx, 0, zeros(1,4); H*C, -B*Kz, A-B*Kx-H*C]>> B9 = [0*B,B,0*B,0*B; -1,0,0,0; zeros(4,1),zeros(4,1),Hx,Hq]Ref nu nx nq<br>0 0 0
    \begin{matrix} 0 & 0 & 0 & 0 \end{matrix}\begin{matrix} 0 & 0 & 0 & 0 \end{matrix} 0 1.0000 0 0
     0 -0.6670 0 0
     -1.0000 0 0 0
                   \begin{array}{ccccccc}\n0 & 0 & 18.0000 & & & 0 \\
0 & 0 & -27.6324 & & & 0\n\end{array}0 \t 0 \t -27.6324 \t 0<br>0 145.1330 0
                   0 \t 0 \t 145.1330 \t 0<br>0 141 2504 0
                                 0 -141.2504
```
>> C9 = [1,0,0,0,0,0,0,0,0 ; 0,0,0,0,0,1,0,0,0];  $\Rightarrow$  D9 = [0,0,1,0 ; 0,0,0,0];

## No Noise

```
>> y = step3(A9, B9, C9, D9, t, X0, [R, nu*0, nx*0, nq*0]);
\gg plot(t,y)
```
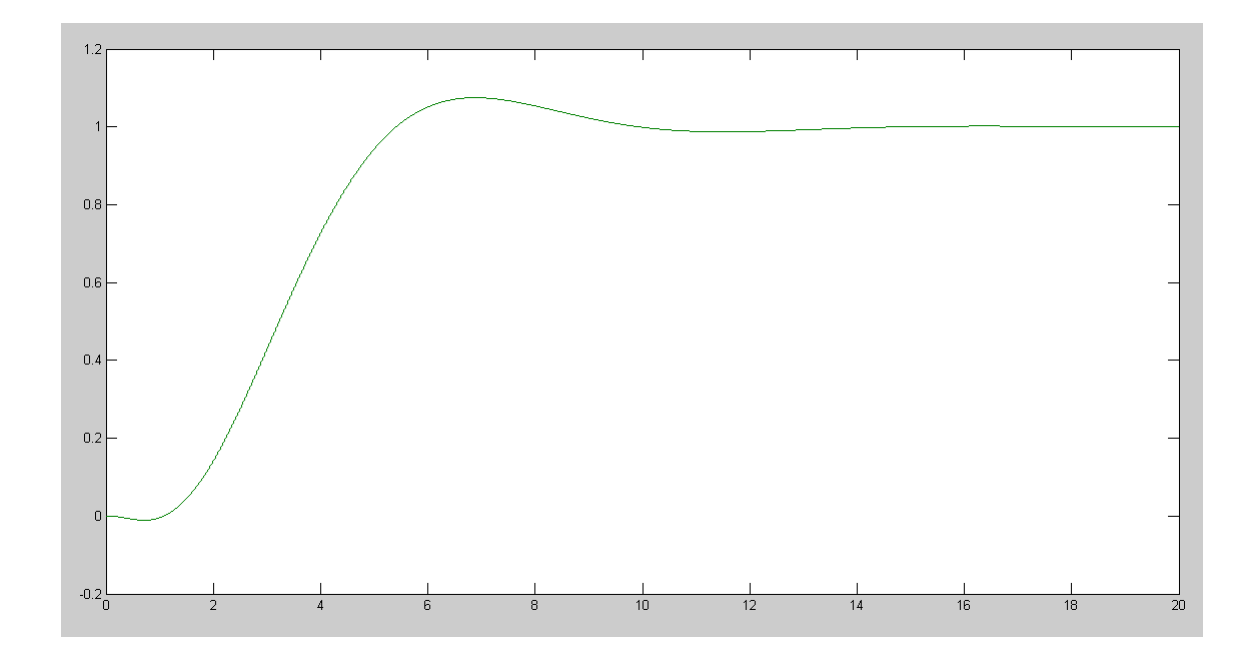

## With Noise

- >> y = step3(A9, B9, C9, D9, t, X0, [R, nu, nx, nq]);
- >>  $plot(t, y(:,1), 'g', t, y(:,2), 'b')$

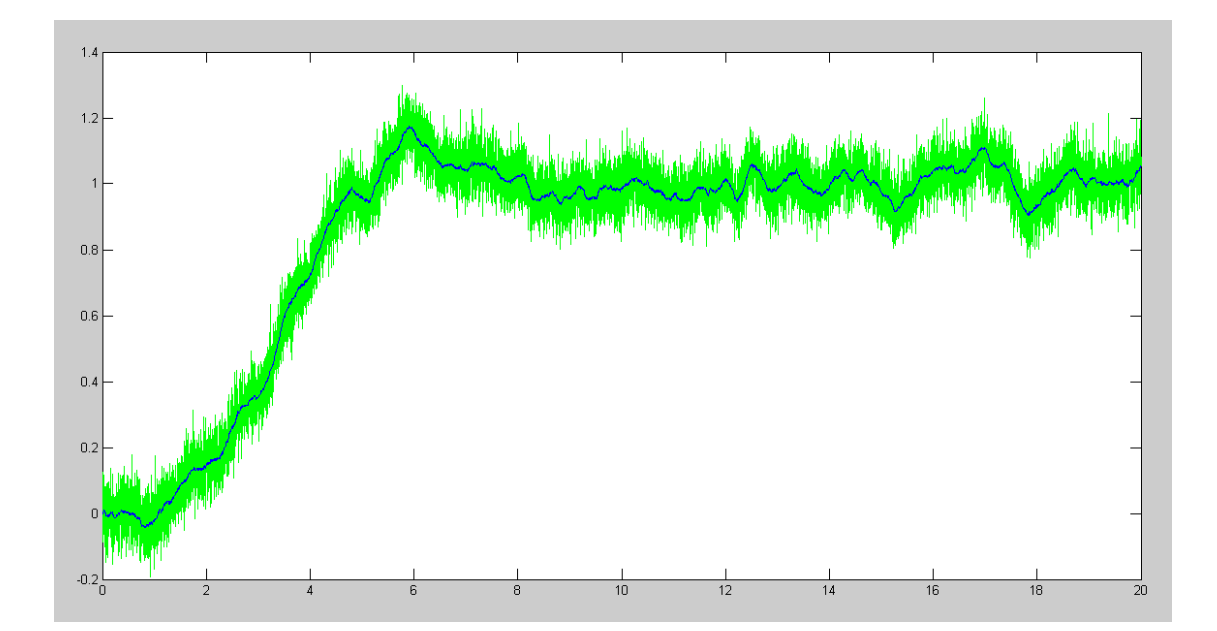

3) Design a Kalman filter (i.e. a full-order observer with a specific Q and R)

- Simulate the response of the cart with noise added at the input and output.
- Plot the states of the plant and the observer with noise,.

```
>> F = B
         \begin{matrix}0\\0\end{matrix} 0
     1.0000
    -0.6670
\Rightarrow 0 = F*F' * 0.2^2;
>> R = diag([0.05^2, 0.01^2]);
>> H = 1qr(A', C', Q, R)' Hx Hq
    1.7591 -9.4592 -0.3784 10.1757
    3.3367 -60.8009
    -2.0837 53.5619
>> Hx = H(:,1);>> Hq = H(:,2);
\gg eig(A - H*C)
 -0.7013 + 0.6284i-0.7013 - 0.6284i -5.2661 + 1.3023i
  -5.2661 - 1.3023i>> A9 = [A, -B*Kz, -B*Kx; Cx, 0, zeros(1, 4); H*C, -B*Kz, A-B*Kx-H*C];>> B9 = [0*B,B,0*B,0*B; -1,0,0,0; zeros(4,1),zeros(4,1),Hx,Hq];>> C9 = [1,0,0,0,0,0,0,0,0 ; 0,0,0,0,0,1,0,0,0];
>> D9 = [0,0,1,0 ; 0,0,0,0];
>> Ref = 0*t + 1;
```
### Plant + Servo + Kalman Filter: No Noise

```
>> y = step3(A9, B9, C9, D9, t, X0, [Ref, nu*0, nx*0, nq*0]);>> plot(t, y(:,1), 'g', t, y(:,2), 'b')
```
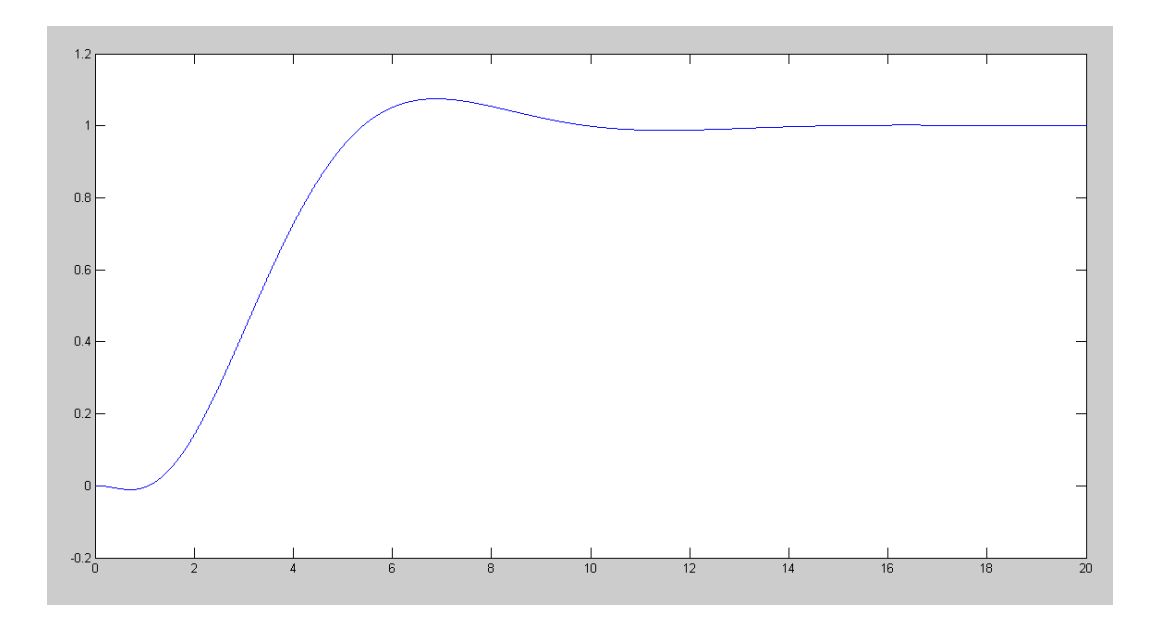

## With Noise:

```
>> y = step3(A9, B9, C9, D9, t, X0, [Ref, nu, nx, nq]);\gg plot(t, y(:, 1), 'g', t, y(:, 2), 'b')
```
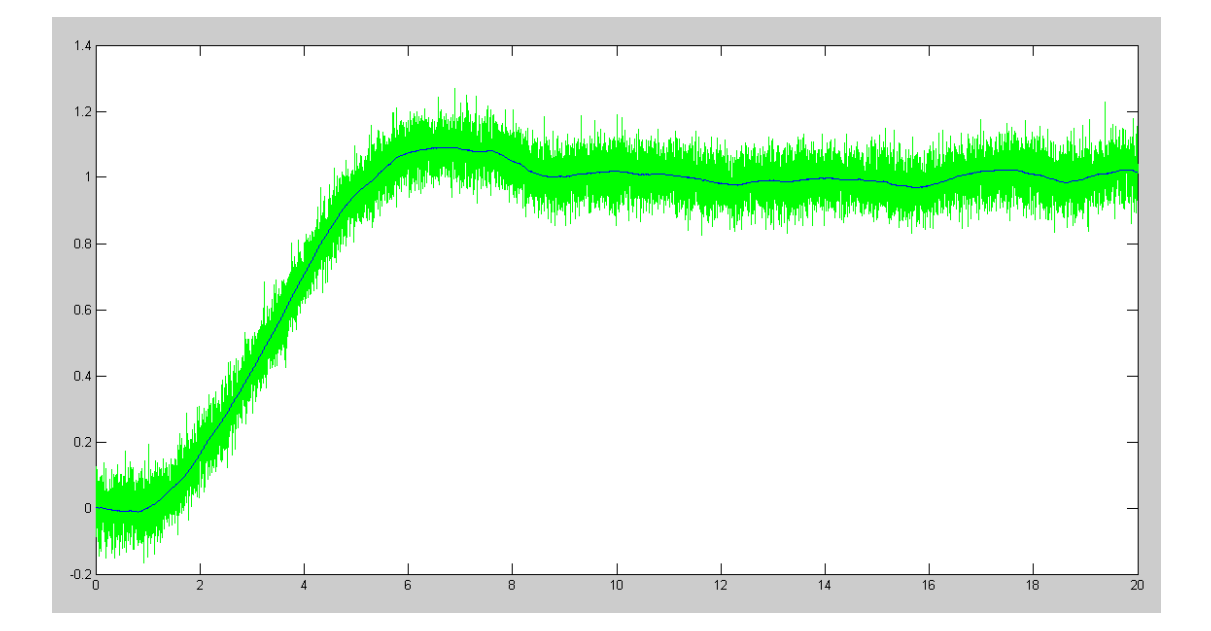

For comparison, if you set  $Ref = 0$ , the error in the estimated position with

- H using pole placement (problem #1 shown in blue), and
- H using LQR (Kalman filter shown in red)  $\bullet$

is shown below. The Kalman filter does a better job estimating the position

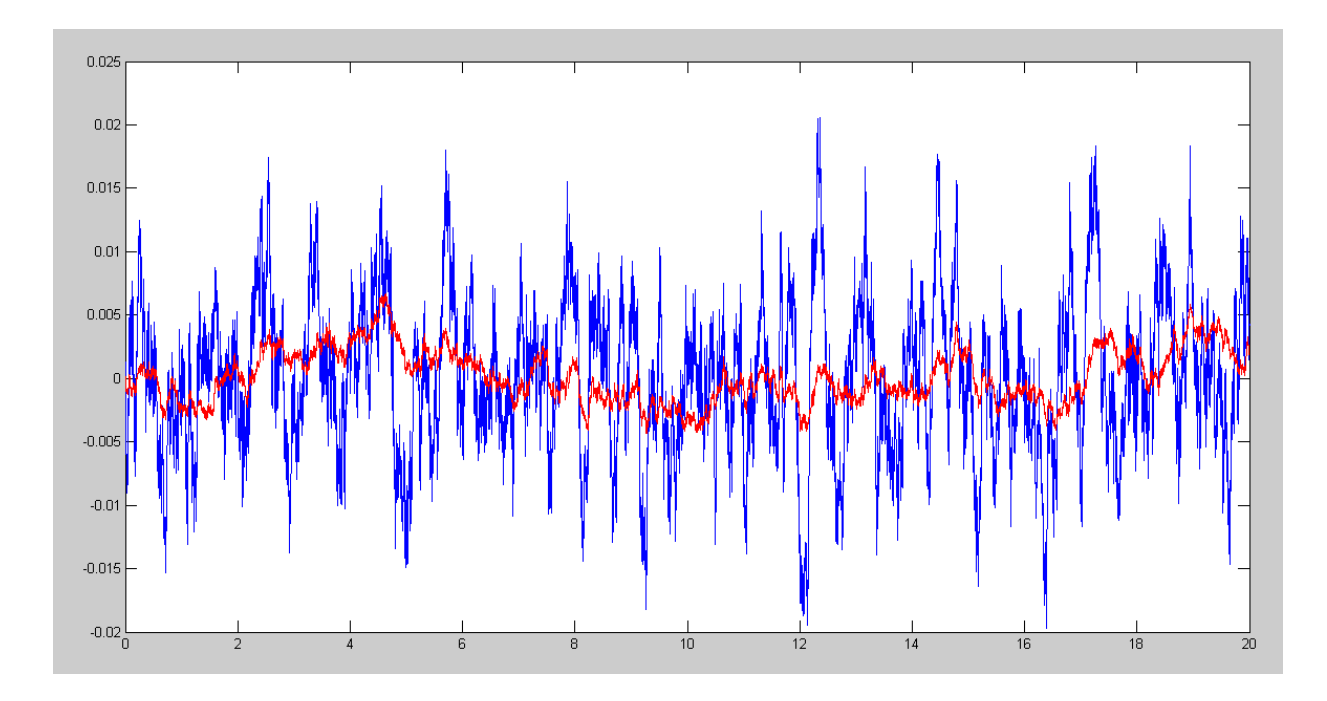

Error in position (Xe - X) for H found using pole-placement (blue) and Kalman filter (red)

#### >> std(y0)\*1000

 6.0580mm << standard deviation of the error in Xe: pole placement for H >> std(yk)\*1000

2.0849mm << standard deviation in the errror in Xe: Kalman filter